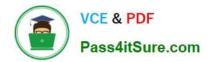

# C2010-509<sup>Q&As</sup>

IBM Tivoli Storage Manager V7.1 Fundamentals

### Pass IBM C2010-509 Exam with 100% Guarantee

Free Download Real Questions & Answers **PDF** and **VCE** file from:

https://www.pass4itsure.com/C2010-509.html

100% Passing Guarantee 100% Money Back Assurance

Following Questions and Answers are all new published by IBM Official Exam Center

Instant Download After Purchase

100% Money Back Guarantee

😳 365 Days Free Update

800,000+ Satisfied Customers

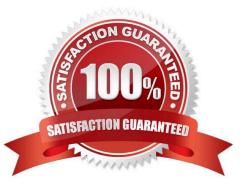

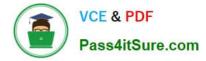

#### **QUESTION 1**

What is an incremental by date backup?

A. It backs up files that have have never been backed up before.

B. It backs up files that have been previously backed up using snapshot backup.

C. It backs up files with a modification date and time that is later than that of the last full incremental backup of the same files in that filespace.

D. It backs up files with a modification date and time that is the same as that of the last full incremental backup of the same files in that filespace

Correct Answer: C

The client backs up only those files whose modification date and time is later than the date and time of the last incremental backup of the file system on which the file resides. Files added by the client after the last incremental backup, but with a modification date earlier than the last incremental backup, are not backed up.

#### **QUESTION 2**

There is a requirement to provide hot backups for a physical machine running Microsoft Exchange Server 2010. What is a prerequisite?

A. Update the VSSPOLICY in the dsm.opt file to specify a management class.

B. Install IBM Tivoli Storage Manager for Mail on the same system as the Exchange server.

C. Update power shell cmdlets to include the IP address of the IBM Tivoli Storage Manager server.

D. Stop the Exchange host controller service, start the incremental backup, and start the Exchange server.

Correct Answer: B

As a practice, the following are definitions and allowable actions concerning the copy of the program used for backup purposes.

Hot: A copy of the program may reside for backup purposes on a machine, is started, and is doing work. The customer must acquire a license or entitlements for this copy and there will generally be an additional charge.

Cold: A copy of the program may reside, for backup purposes, on a machine as long as the program is not started. There is no additional charge for this copy. Warm: A copy of the program may reside for backup purposes on a machine and

is started, but is idling, and is not doing any work of any kind. There is no additional charge for this copy.

Reference: Storage Manager for Mail, Data Protection for Microsoft Exchange Server, Installation and User\\'s Guide

#### **QUESTION 3**

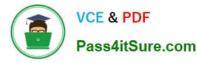

A storage pool contains backup data from several clients and has collocation by node enabled. If collocation is disabled by setting collocation to No, what is the immediate effect on files already stored in the storage pool?

A. There is no immediate effect on files that are already stored.

B. A reclamation process is immediately started to remove the collocated files.

C. All collocated backup data is deleted, and clients are required to perform a full backup.

D. A migration process is automatically started to move the collocated files to the copy pool.

#### Correct Answer: A

After you define a storage pool, you can change the collocation setting by updating the storage pool. The change in collocation for the pool does not affect files that are already stored in the pool.

Note:

\*

When collocation is disabled, the server attempts to use all available space on each volume before selecting a new volume.

\*

With collocation enabled, the server attempts to keep files belonging to a group of client nodes, a single client node, or client file space on a minimal number of sequential access storage volumes. You can set collocation for each sequential access storage pool when you define or update the pool.

By using collocation, you can reduce the number of volume mounts required when users restore, retrieve, or recall a large number of files from the storage pool. Collocation thus reduces the amount of time required for these operations.

#### **QUESTION 4**

What is the purpose of the set access command?

- A. It enables the client for restore.
- B. It allows the user to perform cross client restore.
- C. It allows the administrator to perform client actions.
- D. It allows clients to communicate with the IBM Tivoli Storage Manager server.

Correct Answer: B

The set access command gives users at other nodes access to your backup versions or archived copies. You can give another user access to a specific file, multiple files, or all files in a directory. When you give access to another user, that user can restore or retrieve your objects. Specify in the command whether you are giving access to archives or backups.

#### **QUESTION 5**

There are NAS files that need long term archival retention of some but not all files.

Which two actions will resolve this in IBM Tivoli Storage Manager V7.1?

- A. Use a CIFS or NFS to mount the NAS volumes.
- B. Use the Backup-Archive client with the archive function.
- C. Use the NDMP backup function with the archive function.
- D. Use the Backup-Archive client with the SNAPDIFF-option.
- E. Use the SnapMirror to Tape function to protect the NAS volumes.

Correct Answer: CD

C: File-level backup and restore for NDMP operations When you do a backup via NDMP (network data management protocol), you can specify that the Tivoli Storage Manager server collect and store file-level information in a table of contents (TOC).

If you specify this option at the time of backup, you can later display the table of contents of the backup image. Through the backup-archive Web client, you can select individual files or directories to restore directly from the backup images generated.

D: Snapdiff Using the snapdiff option with the incremental command streamlines the incremental backup process. The command runs an incremental backup of the files that were reported as changed by NetApp instead of scanning all of the volume for changed files

Incorrect:

Not E: SNAPMirror

Specifies that the file system should be copied to a Tivoli Storage Manager storage pool using the NetApp SnapMirror to Tape function. SnapMirror images are block level full backup images of a file system.

Latest C2010-509 Dumps C2010-509 VCE Dumps C2010-509 Exam Questions

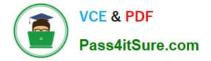

To Read the Whole Q&As, please purchase the Complete Version from Our website.

## Try our product !

100% Guaranteed Success
100% Money Back Guarantee
365 Days Free Update
Instant Download After Purchase
24x7 Customer Support
Average 99.9% Success Rate
More than 800,000 Satisfied Customers Worldwide
Multi-Platform capabilities - Windows, Mac, Android, iPhone, iPod, iPad, Kindle

We provide exam PDF and VCE of Cisco, Microsoft, IBM, CompTIA, Oracle and other IT Certifications. You can view Vendor list of All Certification Exams offered:

#### https://www.pass4itsure.com/allproducts

### **Need Help**

Please provide as much detail as possible so we can best assist you. To update a previously submitted ticket:

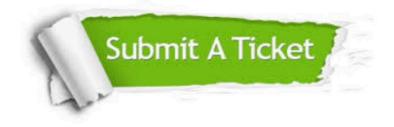

#### **One Year Free Update**

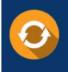

Free update is available within One Year after your purchase. After One Year, you will get 50% discounts for updating. And we are proud to boast a 24/7 efficient Customer Support system via Email.

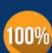

Money Back Guarantee

To ensure that you are spending on quality products, we provide 100% money back guarantee for 30 days from the date of purchase.

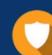

#### Security & Privacy

We respect customer privacy. We use McAfee's security service to provide you with utmost security for your personal information & peace of mind.

Any charges made through this site will appear as Global Simulators Limited. All trademarks are the property of their respective owners. Copyright © pass4itsure, All Rights Reserved.